## The book was found

# SharePoint 2013 Enterprise Search Walkthrough Guide

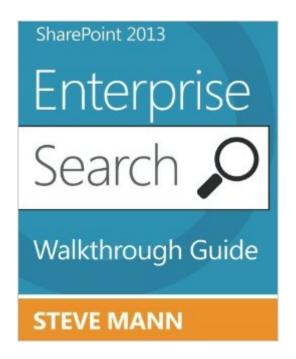

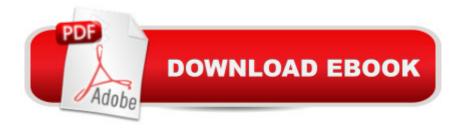

### **Synopsis**

Do you want to learn and understand the features and functionality of Search in SharePoint 2013? Enterprise Search in SharePoint Server 2013 provides an abundance of functionality and search capabilities for your SharePoint environment. It can be very overwhelming when trying to setup, configure, and understand all of the many search features and processes. Therefore, A Steve Mann has provided an easy step-by-step guide to walk you through the necessary steps to help facilitate the creation and functionality of your Search Center site. This how-to guide shows you exactly what to do and how to do it! Using this book will help you quickly and easily ramp-up on Enterprise Search in SharePoint 2013. What is this guide all about? This guide was created to visually step you through Enterprise Search in SharePoint 2013. The purpose is to show you exactly what to do and how to do it. Following the book from cover-to-cover will provide you the proper sequence of steps to perform in order to setup and configure your new Search Center (and search experience) as well as quickly ramp-up on the features and functionality available. You'll quickly understand: Search Service Applications Search Center Site Collections Search Web Parts and Navigation Content Sources, Result Sources, and Result Types Display templates and much more! You'll learn how to: Create a Search Service Application Create and Configure a Search Center Modify and customize the Search Navigation Handle PDFs Install and configure Office Web Apps Server Promote Results Sort and Refine Search ResultsIntegrate external dataand much more! "Just show me how to do it!" If you find yourself screaming this while reading technical books, then this book is for you. There are plenty of screenshots and very little text. No individual steps that leave out critical information. Each section clearly shows you what to do and what the results look like. Screenshots, screenshots Since this is a walkthrough, there are tons of screenshots. There is some text before and/or after each screenshot that explains what to do or explains the screen or dialog. The screenshots are not labeled with figure numbers so you don't have to read about steps and then figure out which picture is showing the step. This book was made to step through each screen, setting, dialog, etc. No need to hunt for pictures and guess what the other steps look like - it's all shown here. Companion GuideHaving this book besides you while setting up and configuring SharePoint 2013 Search is just like having an expert sitting there helping you accomplish the tasks and steps.

#### **Book Information**

Paperback: 300 pages

Publisher: CreateSpace Independent Publishing Platform (April 22, 2013)

Language: English

ISBN-10: 1484177495

ISBN-13: 978-1484177495

Product Dimensions: 7.5 x 0.7 x 9.2 inches

Shipping Weight: 1.4 pounds (View shipping rates and policies)

Average Customer Review: 3.7 out of 5 stars Â See all reviews (9 customer reviews)

Best Sellers Rank: #329,642 in Books (See Top 100 in Books) #23 in Books > Computers &

Technology > Business Technology > SharePoint #61 in Books > Computers & Technology >

Networking & Cloud Computing > Intranets & Extranets #922 in Books > Computers &

Technology > Software > Microsoft

#### Customer Reviews

An excellent handbook on SharePoint search. Covers everything needed to make a great search experience for your users, in detail, with step-by-step instructions and scripts. I've used this volume on several deployments along with Steve's other volume "Enhancing the Search Experience in SharePoint 2013" and my customer's have been very, VERY, happy - your's will be too. A definte addition to any SharePoint consultant's library.

The contains some good point in regards to search 2013, but not nearly enough to deserve the \$45,24 price tag, way to little for WAY to much. I feel that I have been ripped of. Maybe for \$10 or maybe even \$15 - it's a freaking digital copy. Someone is trying to cash in on the fact that Sharepoint 2013 is new and there aren't any other sharepoint 2013 search books avalible :-(Two stars since the book do contain some (few) good points./John Legaard

The book is well written and well organized. I could grasp the essence of how search is to be set up for SharePoint 2013 and configure it.

If you're like me, meaning you've spent a lot of time troubleshooting FAST Search issues in SharePoint 2010, than I highly recommend this book. The author's concise writing style along with the how to steps make it easy to install, configure, and customize Search in SharePoint 2013. This book should accommodate the novice as well as the expert since the book deals with both basic configuration options and more advanced customizations making it a must read for every SharePoint professional.

If you are seasoned SharePoint administrator. This is not the book you. If you are new to SharePoint administrator and wants to know more about SharePoint 2013 search, this is not the book for you. This book is a step by step recipe book without any explanation of the technology. Majority of the pages contain huge screen shots with very little text/information.

Many pages are single sentences (sometime not even complete sentences) with very large pictures (black and white) filling the rest of the page. There are some pages that just tell you to click a button and the rest of the page is a pic of that button! I am serious about this.I think you could fit all written content to about 10 pages if you removed all the pics. For real... I really think you could. The actual content the explains anything seems it could fit on about 2 pages. I just got the book and read through all the significant content in about 10 minutes. Very thin and weak. There is also no content or related to the search API which I was hoping for given the "Enterprise..." title. FYI... the Search API model was deprecated from SP 2010 and replaced with a new model. This book gives no mention of that. Oh... and there is no Appendix! This is a book is perfect for someone looking for a Dr. Seuss style book with typically one page per click or step. As for me... I was expecting much more.

Are you familiar with Enterprise Search in SharePoint 2010? Forget almost everything about 2010 because 2013 is a whole new ballgame. This guide saved me several hours of research and testing by taking me right to where I needed to be. It's very clear and straight forward. Thank you for writing this book as it was instrumental in my first deployment of 2013 Enterprise Search!

Really useful for my search configuration requirements. Step by step how-to walkthrough guides clarified mydoubts very well. Thanks Kamaraj

#### Download to continue reading...

SharePoint 2013 Enterprise Search Walkthrough Guide PokÃf©mon GO: The Complete Walkthrough Guide - How To Find All The Rare And Legendary PokÃf©mon In PokÃf©mon Go! (Pokemon Go Hacks, Pokemon Go Walkthrough) Office and SharePoint 2010 User's Guide: Integrating SharePoint with Excel, Outlook, Access and Word (Expert's Voice in Office and Sharepoint) How to Do Everything Microsoft SharePoint 2013: Microsoft SharePoint 2013 Exam Ref 70-331 Core Solutions of Microsoft SharePoint Server 2013 (MCSE): Core Solutions of Microsoft SharePoint Server 2013 Beginning SharePoint 2010 Administration: Microsoft SharePoint

Foundation 2010 and Microsoft SharePoint Server 2010 Enhancing the Search Experience in SharePoint 2013 SharePoint 2010 User's Guide: Learning Microsoft's Business Collaboration Platform (Expert's Voice in Sharepoint) Exploring Microsoft SharePoint for Office 2013, Brief (Exploring for Office 2013) Microsoft SharePoint 2010: Building Solutions for SharePoint 2010 (Books for Professionals by Professionals) SharePoint Online from Scratch: Office 365 SharePoint from basics to advanced Building a SharePoint 2016 Home Lab: A How-To Reference on Simulating a Realistic SharePoint Testing Environment Enterprise Content Management with Microsoft SharePoint (Developer Reference) Enterprise Content Management with Microsoft SharePoint Enterprise Java Developer's Guide with CDROM (McGraw Hill Enterprise Computing) Angry Birds Star Wars 2: Game Guide, Walkthrough, Cheats, Download Splatoon Strategy Guide & Game Walkthrough - Cheats, Tips, Tricks, AND MORE! Super Smash Bros. for Nintendo 3DS & Wii U: Strategy Guide & Game Walkthrough - Cheats, Tips, Tricks AND MORE! Pokemon Omega Ruby: Pokemon Omega Ruby Guide & Game Walkthrough (Hint, Cheats, Tips AND MORE!)

<u>Dmca</u>